# Package 'assertive.code'

October 21, 2018

<span id="page-0-0"></span>Type Package

Title Assertions to Check Properties of Code

Version 0.0-3

Date 2018-10-21

Author Richard Cotton [aut, cre]

Maintainer Richard Cotton <richierocks@gmail.com>

Description A set of predicates and assertions for checking the properties of code. This is mainly for use by other package developers who want to include run-time testing features in their own packages. End-users will usually want to use assertive directly.

URL <https://bitbucket.org/richierocks/assertive.code>

BugReports <https://bitbucket.org/richierocks/assertive.code/issues>

**Depends**  $R (= 3.0.0)$ 

**Imports** assertive.base  $(>= 0.0-2)$ , assertive.properties, assertive.types, methods

Suggests testthat

License GPL  $(>= 3)$ 

LazyLoad yes

LazyData yes

Acknowledgments Development of this package was partially funded by the Proteomics Core at Weill Cornell Medical College in Qatar <http://qatar-weill.cornell.edu>. The Core is supported by 'Biomedical Research Program' funds, a program funded by Qatar Foundation.

Collate 'imports.R' 'assert-is-code.R' 'is-code.R'

RoxygenNote 6.1.0

NeedsCompilation no

Repository CRAN

Date/Publication 2018-10-21 19:00:02 UTC

# <span id="page-1-0"></span>R topics documented:

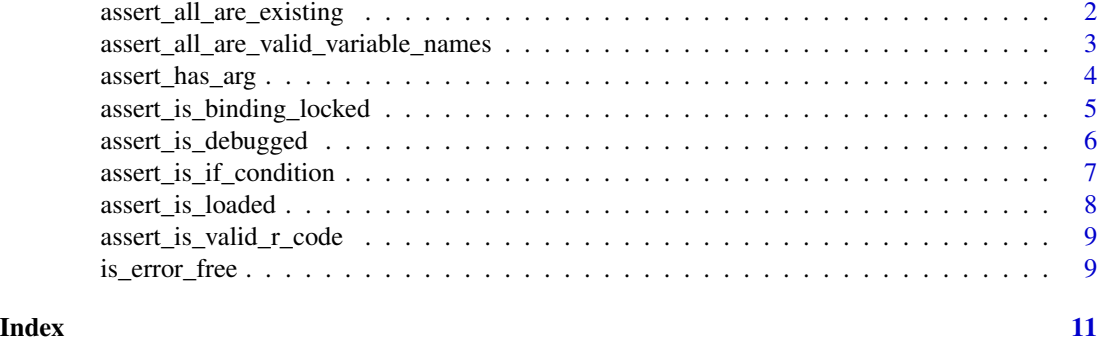

assert\_all\_are\_existing

*Does the variable exist?*

#### Description

Checks to see if the input variables exist.

#### Usage

```
assert_all_are_existing(x, envir = parent.frame(), inherits = TRUE,
 severity = getOption("assertive.severity", "stop"))
```

```
assert_any_are_existing(x, envir = parent.frame(), inherits = TRUE,
 severity = getOption("assertive.severity", "stop"))
```

```
is_existing(x, envir = parent.frame(), inherits = TRUE,
  xname = get_name_in_parent(x))
```
#### Arguments

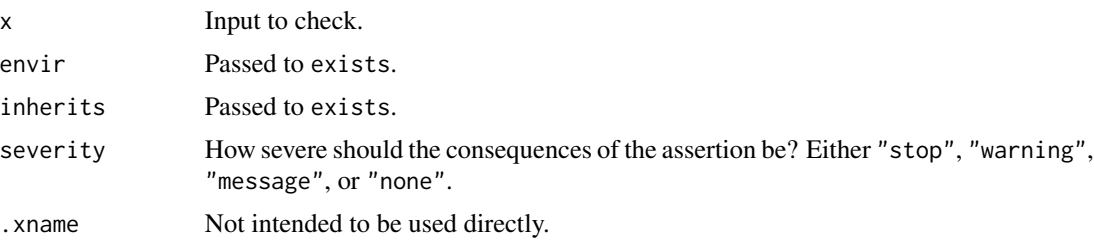

# Value

is\_existing is a vectorized wrapper to exists, providing more information on failure (and with a simplified interface). The assert\_\* functions return nothing but throw an error if is\_existing returns FALSE.

<span id="page-2-0"></span>assert\_all\_are\_valid\_variable\_names 3

# See Also

[exists](#page-0-0).

# Examples

```
e < - new.env()
e$x <- 1
e$y <- 2
assert_all_are_existing(c("x", "y"), envir = e)
#These examples should fail.
assertive.base::dont_stop(assert_all_are_existing(c("x", "z"), envir = e))
```
assert\_all\_are\_valid\_variable\_names *Is the string a valid variable name?*

# Description

Checks strings to see if they are valid variable names.

#### Usage

```
assert_all_are_valid_variable_names(x, allow_reserved = TRUE,
  allow_duplicates, na_ignore = FALSE,
  severity = getOption("assertive.severity", "stop"))
assert_any_are_valid_variable_names(x, allow_reserved = TRUE,
  allow_duplicates, na_ignore = FALSE,
  severity = getOption("assertive.severity", "stop"))
```
is\_valid\_variable\_name(x, allow\_reserved = TRUE, allow\_duplicates)

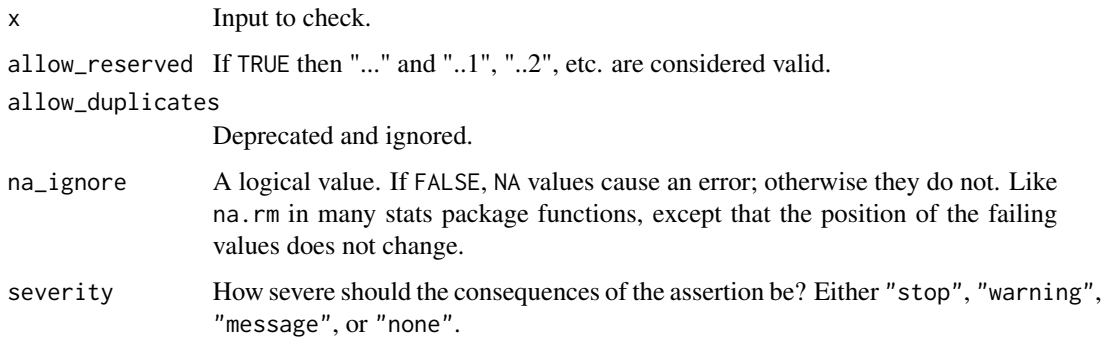

<span id="page-3-0"></span>The assert\_ $\star$  functions return nothing but throw an error if the corresponding is\_ $\star$  function returns FALSE.

# References

<http://4dpiecharts.com/2011/07/04/testing-for-valid-variable-names/>

#### See Also

[make.names](#page-0-0).

#### Examples

```
make_random_string <- function(n)
{
  paste0(sample(letters, n, replace = TRUE), collapse = "")
}
long <- c(make_random_string(10000), make_random_string(10001))
x \leq c("x", "y_y0.Y", "."," x y", "...", "...", "...]unname(is_valid_variable_name(x))
unname(is_valid_variable_name(x, allow_reserved = FALSE))
#These examples should fail.
assertive.base::dont_stop(
  assert_all_are_valid_variable_names(c("...", "..1"), allow_reserved = FALSE)
\mathcal{L}
```
assert\_has\_arg *Does the current call have an argument?*

#### Description

Checks to see if the current call has an argument with the name given in the input.

### Usage

```
assert\_has\_arg(x, fn = sys.function(sys.parent()),
  severity = getOption("assertive.severity", "stop"))
```
has\_arg(x, fn = sys.function(sys.parent()))

has\_arg\_(x, fn = sys.function(sys.parent()))

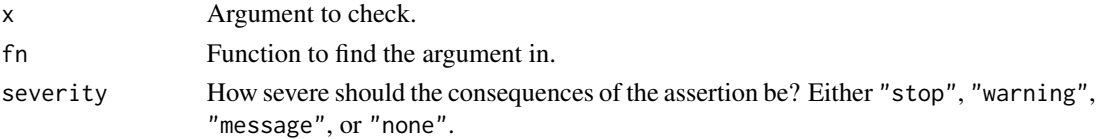

<span id="page-4-0"></span>has\_arg reimplements [hasArg](#page-0-0), letting you choose the function to search in, and providing more information on failure.

### Note

has\_arg is for interactive use and takes an unquoted argument name; has\_arg\_ is for programmatic use and takes a string naming a argument.

#### See Also

[hasArg](#page-0-0).

# Examples

```
has_arg(x, mean.default)
has_arg(y, mean.default)
f \leftarrow function(...) has_arg(z)
f(z = 123)f(123)
```
assert\_is\_binding\_locked

*Is the binding of a variable locked?*

#### Description

Check to see if the binding of a variable is locked (that is, it has been made read-only).

#### Usage

```
assert_is_binding_locked(x, severity = getOption("assertive.severity",
  "stop"))
```

```
is_binding_locked(x, env = if (is_scalar(e <- find(.xname)))
  as.environment(e) else parent.frame(), .xname = get_name_in_parent(x))
```
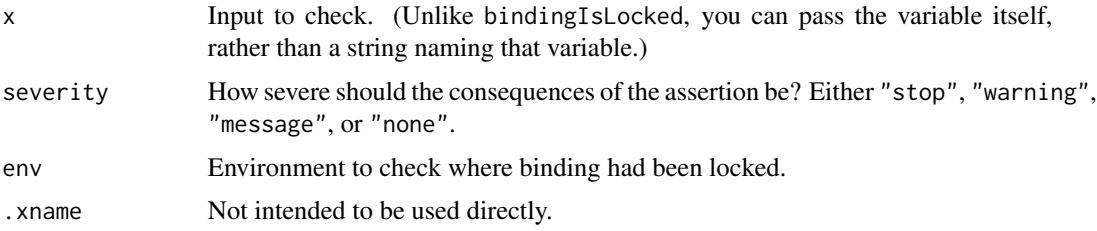

<span id="page-5-0"></span>TRUE or FALSE, depending upon whether or not the binding is locked in the specified environment. assert\_is\_binding\_locked returns nothing but throws an error if the corresponding is\_\* function returns FALSE.

# Note

The environment is guessed as follows: The name of  $x$  is determined via get\_name\_in\_parent. Then find is called,

## See Also

[bindingIsLocked](#page-0-0), which this wraps, [find](#page-0-0) for how the environment is guessed. If this returns a single environment, that is used. Otherwise the parent environment is used (as determined with [parent.frame](#page-0-0)).

# Examples

```
is_binding_locked(a_non_existent_variable)
e < - new.env()
e$x <- 1:10
is_binding_locked(x, e)
lockBinding("x", e)
is_binding_locked(x, e)
unlockBinding("x", e)
is_binding_locked(x, e)
```
assert\_is\_debugged *Is the input function being debugged?*

# Description

Checks to see if the input DLL (a.k.a. shared object) is loaded.

#### Usage

```
assert_is_debugged(x, severity = getOption("assertive.severity", "stop"))
```

```
isdebugged(x, .xname = get_name_in\_parent(x))
```
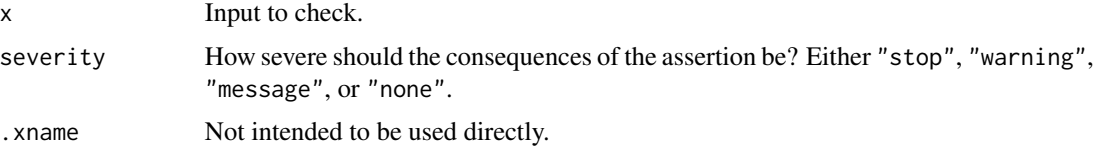

<span id="page-6-0"></span>is\_debugged wraps [isdebugged](#page-0-0), providing more information on failure. assert\_is\_debugged returns nothing but throws an error if is\_debugged returns FALSE.

# See Also

[isdebugged](#page-0-0).

assert\_is\_if\_condition

*Is suitable to be used as an if condition*

# Description

Is suitable to be used as an if condition

#### Usage

```
assert_is_if_condition(x, severity = getOption("assertive.severity",
  "stop"))
```
is\_if\_condition(x, .xname = get\_name\_in\_parent(x))

#### Arguments

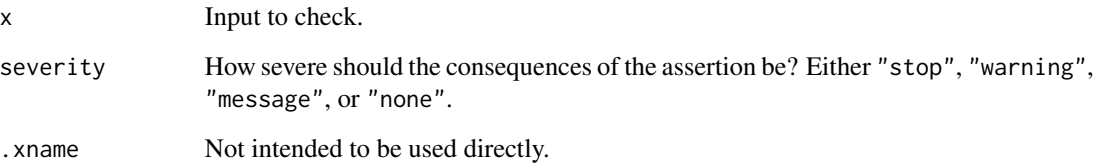

#### Value

is\_if\_condition returns TRUE if the input is scalar TRUE or FALSE.

#### Note

if will try to do the right thing if you pass it a number or a string, but this function assumes you want to do the right thing and pass either TRUE or FALSE, maybe with some attributes.

### Examples

```
is_if_condition(TRUE)
is_if_condition(FALSE)
is_if_condition(NA)
is_if_condition(c(TRUE, FALSE))
is_if_condition("the truth")
# You can pass a number as a logical condition, but you shouldn't,
# so the next line returns FALSE.
is_if_condition(1)
assertive.base::dont_stop(assert_is_if_condition(raw(1)))
```
assert\_is\_loaded *Is the input a symbol in a loaded DLL?*

# Description

Checks to see if the input DLL (a.k.a. shared object) is loaded.

# Usage

```
assert_is_loaded(x, severity = getOption("assertive.severity", "stop"))
```

```
is\_loaded(x, PACKAGE = "", type = c("", "C", "Fortran", "Call","External"), .xname = get_name_in_parent(x))
```
# Arguments

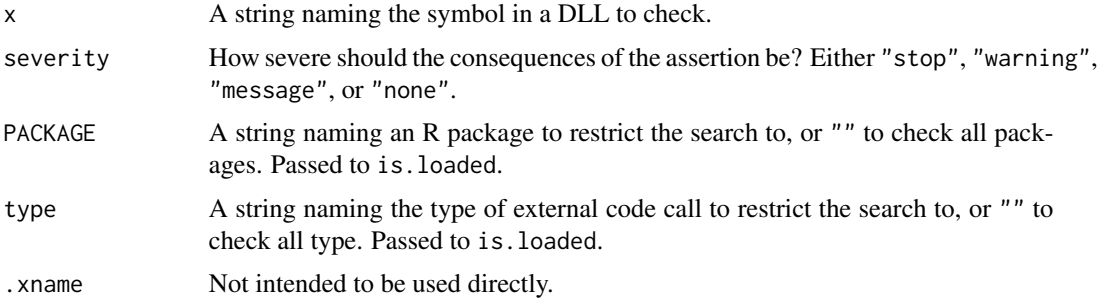

# Value

is\_loaded wraps [is.loaded](#page-0-0), providing more information on failure. assert\_is\_loaded returns nothing but throws an error if is\_loaded returns FALSE.

# See Also

[is.loaded](#page-0-0).

<span id="page-7-0"></span>

<span id="page-8-0"></span>assert\_is\_valid\_r\_code

*Is the input valid R code?*

# Description

Check to see if the input is a valid (parseable) R code.

# Usage

```
assert_is_valid_r_code(x, severity = getOption("assertive.severity",
  "stop"))
```

```
is\_valid\_r\_code(x, .xname = get\_name_in\_parent(x))
```
# Arguments

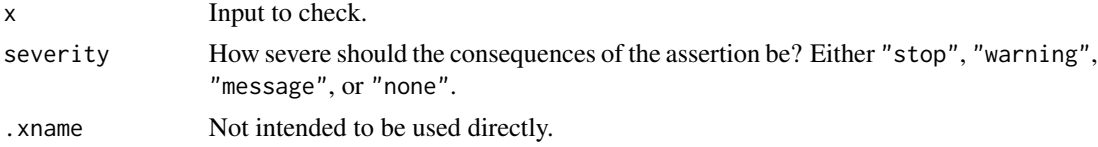

#### Value

TRUE if the input string is valid R code.

# See Also

[parse](#page-0-0)

# Examples

```
is\_valid\_r\_code("x <- 1 + sqrt(pi)")is_valid_r_code("x <- ")
is_valid_r_code("<- 1 + sqrt(pi)")
```
is\_error\_free *Does the code run without throwing an error?*

# Description

Call the code inside a try block and report if an error was thrown.

# Usage

is\_error\_free(x)

# Arguments

x Code to check.

# Value

TRUE if the code runs without throwing an error. The result of running the code is contained in an attribute named "result".

# Note

Note that this has the side effect of running the code contained in x.

# <span id="page-10-0"></span>Index

```
assert_all_are_existing, 2
assert_all_are_valid_variable_names, 3
assert_any_are_existing
        (assert_all_are_existing), 2
assert_any_are_valid_variable_names
        (assert_all_are_valid_variable_names),
        3
assert_has_arg, 4
assert_is_binding_locked, 5
assert_is_debugged, 6
assert_is_if_condition, 7
assert_is_loaded, 8
assert_is_valid_r_code, 9
bindingIsLocked, 6
exists, 3
find, 6
has_arg (assert_has_arg), 4
has_arg_ (assert_has_arg), 4
hasArg, 5
is.loaded, 8
is_binding_locked
        (assert_is_binding_locked), 5
is_debugged (assert_is_debugged), 6
is_error_free, 9
is_existing (assert_all_are_existing), 2
is_if_condition
        (assert_is_if_condition), 7
is_loaded (assert_is_loaded), 8
is_valid_r_code
        (assert_is_valid_r_code), 9
is_valid_variable_name
        (assert_all_are_valid_variable_names),
        3
isdebugged, 7
                                               parent.frame, 6
                                               parse, 9
```
make.names, *[4](#page-3-0)*